# 1. Popolazioni, individui e caratteri. Indicatori sintetici di campioni monovariati

La statistica descrittiva si occupa dell'analisi di dati raccolti da una popolazione, ovvero da un insieme di individui. In sintesi, dato un insieme molto grande di dati, così grande che non `e utile guardarlo dato per dato, si cerca di estrarne delle informazioni sintetiche e tuttavia significative.

Gli oggetti con cui abbiamo a che fare sono dunque

- gli individui oggetto dell'indagine: ciascun individuo è un oggetto singolo dell'indagine.
- la popolazione, ovvero l'insieme degli individui oggetto dell'indagine.
- il carattere osservato o variabile, che è la quantità misurata o la qualità rilevata su ciascun individuo della popolazione.

Esempio 1.0.1. Rilevo l'altezza di ciascun abitante del Comune di Firenze. Ogni residente del Comune di Firenze è un individuo; la popolazione è l'insieme di tutti i residenti nel Comune di Firenze; il carattere in esame è l'altezza misurata, per esempio, in centimetri.

Esempio 1.0.2. Rilevo il reddito annuo di ciascun nucleo familiare del Comune di Firenze. Ogni nucleo familiare è un individuo; la popolazione è l'insieme dei nuclei familiari registrati all'Anagrafe del Comune di Firenze; il carattere osservato è il reddito annuo familiare misurato in Euro.

Esempio 1.0.3. Rilevo il numero dei componenti di ciascun nucleo familiare del Comune di Firenze. Come nell'esempio precedente ogni nucleo familiare è un individuo; la popolazione `e l'insieme dei nuclei familiari registrati all'Anagrafe del Comune di Firenze. Il carattere osservato è il numero dei componenti di ciascun nucleo familiare, cioè un numero intero maggiore-uguale di 1.

Esempio 1.0.4. Per ogni studente presente in aula rilevo il colore degli occhi. Ogni studente presente in aula è un individuo. La popolazione è l'insieme degli studenti presenti ed il carattere osservato è il colore degli occhi.

In questi esempi abbiamo incontrato i due tipi fondamentali di carattere:

- caratteri numerici o quantitativi come l'altezza, il reddito familiare, il numero dei componenti del nucleo familiare;
- caratteri qualitativi come il colore degli occhi.

I caratteri numerici a loro volta si possono suddividere in

- caratteri numerici discreti che possono assumere solo un insieme discreto di valori, come il numero dei componenti dei nuclei familiari;
- caratteri numerici continui che variano con continuità ovvero con una estrema accuratezza, eccessiva rispetto ai fini dell'indagine, come l'altezza delle persone o il reddito annuo familiare.

#### 1.1 Campione statistico, modalità e classi modali

Supponiamo di aver osservato un certo carattere su una popolazione di  $n$  individui. Abbiamo un vettore delle osservazioni

$$
x=(x_1, \ldots, x_n)
$$

che chiamiamo campione statistico di cardinalità  $n$ .

Se il campione è relativo ad un carattere qualitativo o numerico discreto, chiamo **modalità** i valori che esso assume su un campione.

Se il campione è relativo ad un carattere numerico continuo si procede nel seguente modo: la popolazione in esame è comunque un insieme finito, quindi il carattere, per quanto continuo, nel campione assume solo un numero finito di valori. Sia  $[a, b]$  un intervallo che contiene tutti i valori  $x_i$ ,  $i = 1, \ldots, n$  assunti dal carattere sugli individui della popolazione. Suddividiamo l'intervallo  $[a, b]$  in N parti uguali (N sarà suggerito dall'esperienza). Otteniamo N intervalli

$$
I_j := \left[ a + (j-1)\frac{b-a}{N}, a + j\frac{b-a}{N} \right), \quad j = 1, ..., N.
$$

Se  $I_j$  contiene almeno un'osservazione, dico che  $I_j$  è una **classe di modalità** del campione.

### 1.2 Frequenza assoluta e frequenza relativa

Consideriamo un campione  $x = (x_1, \ldots, x_n)$  relativo ad un carattere qualitativo o numerico discreto. Nel campione, cioè nella popolazione in esame, il carattere osservato assume un certo numero di valori distinti

$$
z_1, \ldots, z_k, \qquad 1 \le k \le n.
$$

Per ogni  $j = 1, ..., k$  chiamo effettivo o frequenza assoluta della modalità  $z_j$  il numero

$$
n_j := \#\{i \in \{1, \ldots, n\} \colon x_i = z_j\}
$$

mentre chiamo frequenza relativa della modalità  $z_i$  il numero

$$
p_j:=\frac{n_j}{n}.
$$

Se il carattere osservato è numerico continuo, si considera ciascuna classe di modalità individuata

$$
I_j := \left[ a + (j-1)\frac{b-a}{N}, a + j\frac{b-a}{N} \right), \quad j = 1, ..., N
$$

e si chiama frequenza assoluta o effettivo della classe di modalità  $I_j$  il numero

$$
n_j := \#\{i \in \{1, \ldots, n\} \colon x_i \in I_j\}.
$$

Come prima definiamo **frequenza relativa** della classe  $I_j$  il numero  $p_j := \frac{n_j}{n}$ .

### 1.3 Moda e valori modali

Sia  $x = (x_1, \ldots, x_n)$  un campione statistico e siano  $z_1, z_2, \ldots, z_k$  le modalità assunte (o  $I_1, \ldots, I_k$  le classi di modalità assunte) e siano  $p_1, \ldots, p_k$  le relative frequenze relative.

Se esiste uno ed un solo indice  $\bar{j} \in \{1, 2, \ldots, k\}$  tale che la modalità  $z_{\bar{j}}$  (o la classe  $I_{\bar{j}}$ ) ha frequenza massima, ovvero se esiste un unico  $\bar{j} \in \{1, 2, \ldots, k\}$  tale che  $p_{\bar{i}} \geq p_j \ \forall j = 1, \ldots, k$ , allora la modalità  $z_{\overline{j}}$  (o la classe  $I_{\overline{j}}$ ) si dice **moda** del campione x.

Se esistono due o più indici  $j_1, j_2, \ldots, j_s$  tali che le modalità  $z_{\overline{j_1}}, z_{\overline{j_2}}, \ldots, z_{\overline{j_s}}$  (o le classi  $I_{\overline{j_1}}, I_{\overline{j_2}}, \ldots, I_{\overline{j_s}}$  hanno frequenza massima, allora queste modalità (o classi) si dicono **valori** (o classi) modali.

Possiamo visualizzare con degli istogrammi, vedi Figura 1.3

### 1.4 Mediana

D'ora innanzi consideriamo solo caratteri numerici.

Sia dunque  $x = (x_1, \ldots, x_n)$  un campione relativo ad un carattere numerico. Ordiniamo i dati del campione in ordine crescente:

$$
x_{(1)} \le x_{(2)} \le \ldots \le x_{(n-1)} \le x_{(n)}
$$

e distinguiamo due casi:

• *n* dispari:  $n = 2m + 1$ 

$$
x_{(1)} \leq x_{(2)} \leq \ldots \leq x_{(m)} \leq x_{(m+1)} \leq x_{(m+2)} \leq \ldots \leq x_{(2m)} \leq x_{(2m+1)}
$$

Il dato  $x_{(m+1)}$  è maggiore-uguale di m dati e minore-uguale di altrettanti dati. Diciamo che il dato  $x_{(m+1)}$  è la **mediana** del campione.

• *n* pari:  $n = 2m$ 

$$
x_{(1)} \leq x_{(2)} \leq \ldots \leq x_{(m-1)} \leq x_{(m)} \leq x_{(m+1)} \leq x_{(m+2)} \leq \ldots \leq x_{(2m)}
$$

Il dato  $x_{(m)}$  è maggiore-uguale di m − 1 dati e minore-uguale di m dati. Il dato  $x_{(m+1)}$ è maggiore-uguale di m dati e minore-uguale di  $m - 1$  dati.

Chiamiamo **mediana** del campione il numero  $\frac{x_{(m)} + x_{(m+1)}}{2}$  $\frac{(m+1)}{2}$ .

# 1.5 Media e varianza campionaria. Scarto quadratico medio (o deviazione standard)

Consideriamo un campione relativo ad un carattere numerico

$$
x=(x_1,\ldots,\;x_n)\,.
$$

Chiamo media aritmetica o, più semplicemente, media il numero

$$
\overline{x} := \frac{1}{n} \sum_{i=1}^{n} x_i.
$$

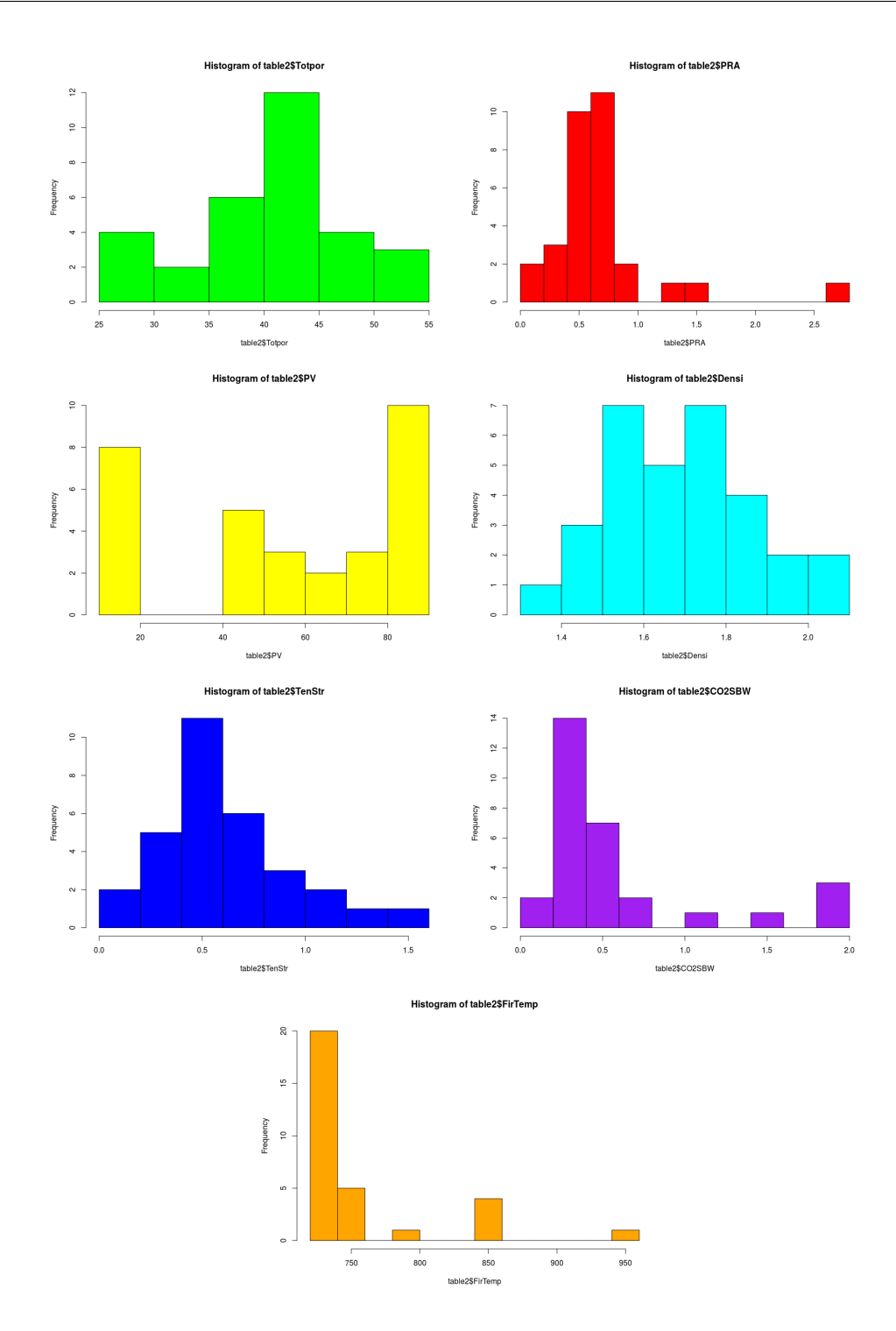

Figura 1.1: Alcuni istogrammi dall'Esempio 1.5.1

Supponiamo che nel campione siano presenti k modalità  $z_1, z_2, \ldots, z_k$  con rispettive frequenze assolute  $N_1, N_2, \ldots N_k$  e frequenze relative  $p_1, p_2, \ldots p_k$ . Allora

$$
\overline{x} = \frac{1}{n} (x_1 + x_2 + \dots x_n) = \frac{1}{n} (N_1 z_1 + N_2 z_2 + \dots N_k z_k) =
$$
  
=  $p_1 z_1 + p_2 z_2 + \dots p_k z_k = \sum_{j=1}^k p_j z_j.$ 

Chiamo varianza campionaria di  $x$  il numero non-negativo

$$
s_x^2 := \frac{1}{n-1} \sum_{i=1}^n (x_i - \overline{x})^2.
$$

Osserviamo che la media è un valore centrale attorno al quale si dispongono i dati  $x_1, \ldots, x_n$ mentre la varianza è un *indice di dispersione*: la varianza è nulla se e solo se tutti i dati del campioni sono uguali (e dunque coincidono con la media). Una varianza bassa indica che comunque i dati sono *vicini* al valore medio  $\overline{x}$  mentre una varianza alta indica una maggiore dispersione dei dati.

La radice quadrata della varianza campionaria

$$
s_x = \text{Std}[x] := \sqrt{\frac{1}{n-1} \sum_{i=1}^{n} (x_i - \overline{x})^2}
$$

si chiama scarto quadratico medio o deviazione standard del campione  $x$ .

Anche per la varianza campionaria possiamo scrivere una formula che coinvolga solo le modalità e le rispettive frequenze.

$$
s_x^2 = \frac{1}{n-1} \left( (x_1 - \overline{x})^2 + (x_2 - \overline{x})^2 + \dots (x_n - \overline{x})^2 \right) =
$$
  
= 
$$
\frac{1}{n-1} \left( N_1 (z_1 - \overline{x})^2 + N_2 (z_2 - \overline{x})^2 + \dots N_k (z_k - \overline{x})^2 \right) =
$$
  
= 
$$
\frac{n}{n-1} \left( p_1 (z_1 - \overline{x})^2 + p_2 (z_2 - \overline{x})^2 + \dots p_k (z_k - \overline{x})^2 \right) =
$$
  
= 
$$
\frac{n}{n-1} \sum_{j=1}^k p_j (z_j - \overline{x})^2.
$$

Esempio 1.5.1. Nella tabella che segue, tratta da [2], riportiamo alcuni dati relativi a campioni di laterizio e che useremo per fare alcuni esempi relativi alle nozioni introdotte mediante il software R http://cran.r-project.org/. Per una introduzione si rimanda ai manuali [3] e [1].

Appunti di Statistica per Metodi matematici – B047 – a.a. 2018–19 11 maggio 2019

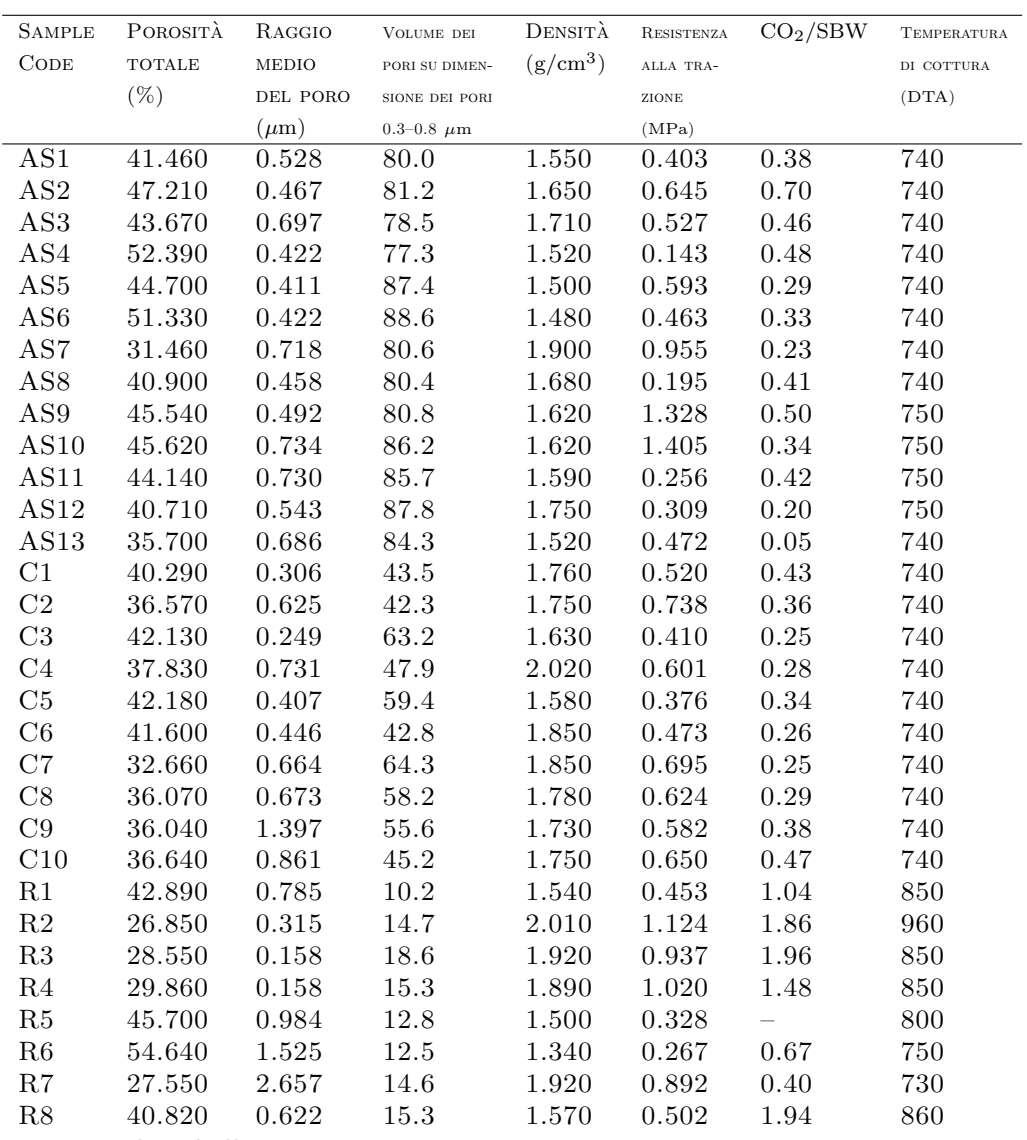

Inseriamo la tabella in R

```
> library(readr)
> table2 <- read_delim("~/Documents/didattica/2017-18_analisi_reale/alcuni_appunti/table2.
+ "\t", escape_double = FALSE, trim_ws = TRUE)
Parsed with column specification:
cols(
 Code = col_character(),
 Totpor = col_double(),
 PRA = col_double(),
 PV = col_double(),Densi = col_double(),
 TenStr = col_double(),
 CO2SBW = col_character(),
 FirTemp = col_integer()
```
) > View(table2)

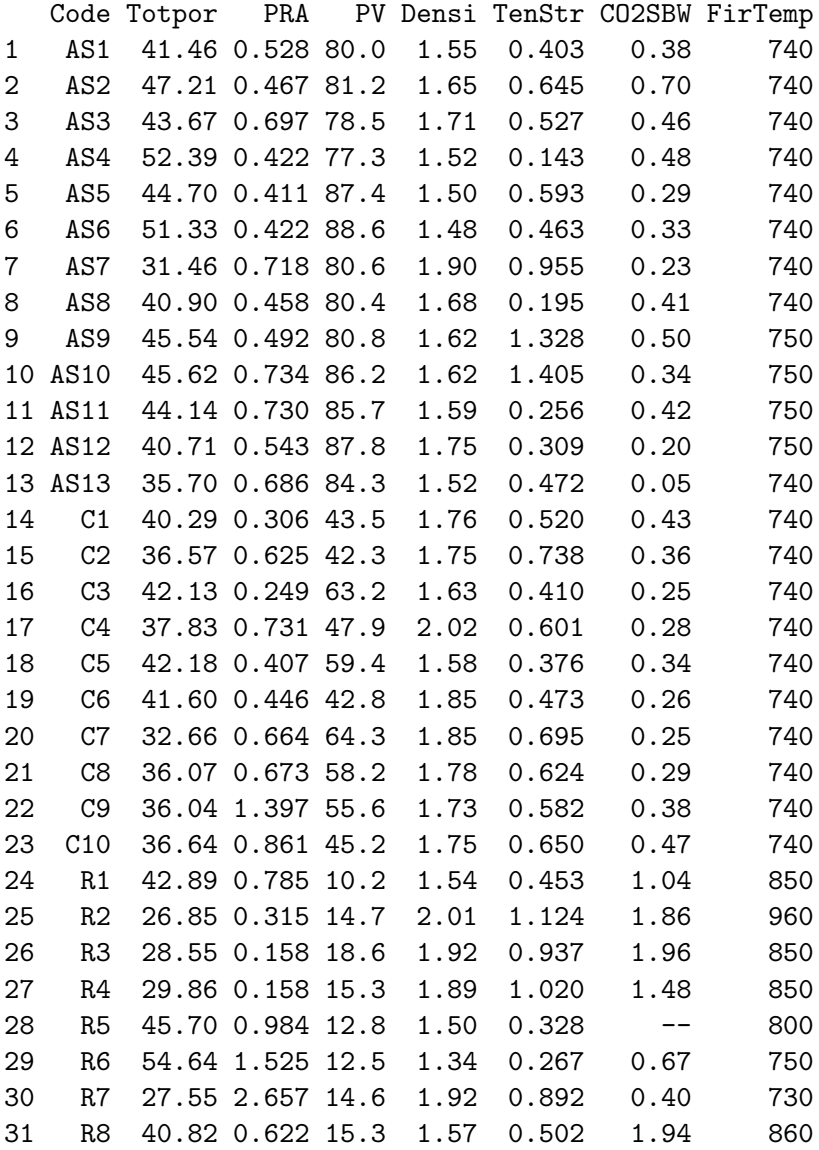

Per ciascun carattere definiamo una variabile che contenga la mediana, una per la media, una per la Varianza e una per la deviazione standard e poi stampiamo i valori (tratteremo il carattere di nome CO2SBW con attenzione perché su un individuo non è stato rilevato)

Il commando summary indica l numero di dati mancanti, ci dà gli indicatori di centralità ma non quelli di dispersione

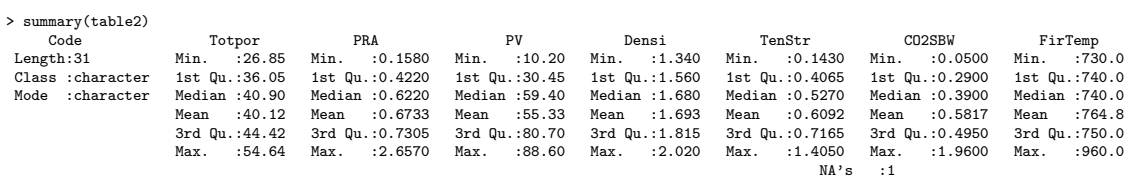

Richiediamo anche varianza campionaria e deviazione standard.

```
> medianaTotPor <- median(table2$Totpor);
> meanTotPor <- mean(table2$Totpor);
> VarTotPor <- var(table2$Totpor);
> StdTotPor <- sd(table2$Totpor)
> medianaTotPor; meanTotPor; VarTotPor; StdTotPor
[1] 40.9
[1] 40.11935
[1] 49.52185
[1] 7.037176
> medianaPRA <- median(table2$PRA);
> meanPRA <- mean(table2$PRA);
VarPRA <- var(table2$PRA);
> StdPRA <- sd(table2$PRA)
> medianaPRA; meanPRA; VarPRA; StdPRA
[1] 0.622
[1] 0.6732581
[1] 0.226613
[1] 0.4760389
> medianaPV <- median(table2$PV);
> meanPV <- mean(table2$PV);
> VarPV <- var(table2$PV);
> StdPV <- sd(table2$PV)
> medianaPV; meanPV; VarPV; StdPV
[1] 59.4
[1] 55.32903
[1] 815.0935
[1] 28.54984
> medianaDensi <- median(table2$Densi);
> meanDensi <- mean(table2$Densi);
> VarDensi <- var(table2$Densi);
> StdDensi <- sd(table2$Densi)
> medianaDensi; meanDensi; VarDensi; StdDensi
[1] 1.68
[1] 1.692903
[1] 0.02894129
[1] 0.1701214
> medianaTenStr <- median(table2$TenStr);
> meanTenStr <- mean(table2$TenStr);
> VarTenStr <- var(table2$TenStr);
> StdTenStr <- sd(table2$TenStr)
> medianaTenStr; meanTenStr; VarTenStr; StdTenStr
[1] 0.527
[1] 0.6092258
[1] 0.09882738
[1] 0.3143682
```

```
> medianaCO2SBW <- median(na.omit(table2$CO2SBW));
> meanCO2SBW <- mean(na.omit(table2$CO2SBW));
> VarCO2SBW <- var(na.omit(table2$CO2SBW));
> StdCO2SBW <- sd(na.omit(table2$CO2SBW))
> medianaCO2SBW; meanCO2SBW; VarCO2SBW; StdCO2SBW
[1] 0.39
[1] 0.5816667
[1] 0.2765868
[1] 0.5259152
> medianaFirTemp <- median(table2$FirTemp);
> meanFirTemp <- mean(table2$FirTemp);
> VarFirTemp <- var(table2$FirTemp);
> StdFirTemp <- sd(table2$FirTemp)
> medianaFirTemp; meanFirTemp; VarFirTemp; StdFirTemp
[1] 740
[1] 764.8387
[1] 2805.806
[1] 52.96986
```
# 2. Campioni bivariati: covarianza, coefficiente di correlazione e retta di regressione

# 2.1 Covarianza e coefficiente di correlazione

Supponiamo di avere un campione bivariato cioè di rilevare due caratteri sugli individui di una medesima popolazione.

Abbiamo dunque due vettori di dati

$$
x=(x_1, \ldots, x_n), \qquad y=(y_1, \ldots, y_n).
$$

 $x_i$  e  $y_i$  sono le rilevazioni dei due caratteri sul medesimo individuo, l'individuo cioè che abbiamo etichettato come individuo i.

Chiamiamo covarianza di  $x e y$  il numero

$$
Cov(x, y) := \frac{1}{n-1} \sum_{i=1}^{n} (x_i - \overline{x})(y_i - \overline{y})
$$

dove  $\bar{x}$  e  $\bar{y}$  sono le medie dei campioni  $x$  e  $y$ , rispettivamente.

Nel caso in cui né x né y siano campioni costanti (ipotesi che sarà sempre sottintesa), definiamo coefficiente di correlazione di  $x e y$  il numero

$$
\rho[x,y] := \frac{\text{Cov}(x,y)}{s_x s_y} = \frac{\sum_{i=1}^n (x_i - \overline{x})(y_i - \overline{y})}{\sqrt{\left(\sum_{i=1}^n (x_i - \overline{x})^2\right) \left(\sum_{i=1}^n (y_i - \overline{y})^2\right)}}.
$$

**Osservazione 2.1.1.** Cov  $(x, x) = s_x^2$ ;  $\rho [x, x] = 1$ .

Osservando che  $\rho[x, y]$  non è altro che il rapporto tra  $\langle x - (\overline{x}, \ldots, \overline{x}), y - (\overline{y}, \ldots, \overline{y}) \rangle$  (prodotto scalare) e  $||x-(\overline{x}, \ldots, \overline{x})|| ||y-(\overline{y}, \ldots, \overline{y})||$  (prodotto delle norme) si ottengono le seguenti proprietà:

- 1.  $-1 \leq \rho [x, y] \leq 1;$
- 2.  $\rho[x, y] = 1$  se e solo se esiste  $a > 0, b \in \mathbb{R}$  tale che  $y_i = ax_i + b \quad \forall i = 1, ..., n$ . In tal caso i campioni x e y si dicono positivamente correlati;
- 3.  $\rho[x, y] = -1$  se e solo se esiste  $a < 0, b \in \mathbb{R}$  tale che  $y_i = ax_i + b \quad \forall i = 1, ..., n$ . In tal caso i campioni x e y si dicono negativamente correlati.

Se  $\rho[x, y] = 0$  i campioni  $x \in y$  si dicono scorrelati.

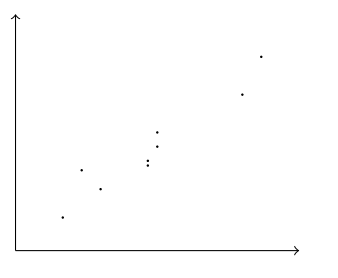

Figura 2.1: Campione bivariato pressoché lineare

# 2.2 Retta di regressione

Supponiamo di avere un campione bivariato

$$
x = (x_1, \ldots, x_n), \qquad y = (y_1, \ldots, y_n)
$$

dove  $x_i$  e  $y_i$  sono i dati relativi all'i–esimo individuo. Rappresentiamo i punti  $(x_i, y_i)$  sul piano cartesiano Oxy. Capita, molto spesso, di trovarsi a disposizioni pressoché allineate come illustrato nella figura 2.1 Si cerca allora una retta che in qualche senso approssimi i punti  $(x_i, y_i)$ .

Supponiamo che  $y = ax + b$  sia l'equazione della retta cercata. Per  $x = x_i$  si ottiene il punto sulla retta  $(x_i, ax_i + b)$ . Cerchiamo la retta (ovvero i parametri a e b) che minimizza la somma degli errori quadratici nella direzione y

$$
S(a, b) := \sum_{i=1}^{n} (y_i - (ax_i + b))^2.
$$

Si ha

$$
S(a,b) = \sum_{i=1}^{n} (y_i - \overline{y} + \overline{y} - (ax_i - a\overline{x} + a\overline{x} + b))^2 =
$$
  
\n
$$
= \sum_{i=1}^{n} ((y_i - \overline{y}) - a(x_i - \overline{x}) + (\overline{y} - a\overline{x} - b))^2 =
$$
  
\n
$$
= \sum_{i=1}^{n} ((y_i - \overline{y})^2 + a^2 \sum_{i=1}^{n} (x_i - \overline{x})^2 +
$$
  
\n
$$
+ n(\overline{y} - a\overline{x} - b)^2 - 2a \sum_{i=1}^{n} (x_i - \overline{x}) (y_i - \overline{y}) =
$$
  
\n
$$
= (n-1) (s_y^2 + a^2 s_x^2 - 2a \text{Cov}(x, y)) + n(\overline{y} - a\overline{x} - b)^2
$$
  
\n
$$
= (n-1) \left( \left( as_x - \frac{\text{Cov}(x, y)}{s_x} \right)^2 + s_y^2 - \left( \frac{\text{Cov}(x, y)}{s_x} \right)^2 \right) + n(\overline{y} - a\overline{x} - b)^2.
$$

Il minimo dello somma degli errori quadratici S(a, b) si ottiene allora per

$$
a = \frac{\text{Cov}(x, y)}{s_x^2};
$$
  $b = \overline{y} - \frac{\text{Cov}(x, y)}{s_x^2}\overline{x};$ 

il minimo dell'errore S vale

$$
(n-1)\left(s_y^2 - \frac{(\text{Cov}(x,y))^2}{s_x^2}\right) = (n-1)s_y^2\left(1 - (\rho[x,y])^2\right)
$$

e la retta ha equazione

$$
y = \overline{y} + \frac{\text{Cov}(x, y)}{s_x^2} (x - \overline{x}).
$$

Osservazione 2.2.1. La retta così determinata si chiama retta di regressione del campione y sul campione x. Osserviamo infine che il punto  $(\overline{x}, \overline{y})$  appartiene alla retta.

Esempio 2.2.1. Riconsideriamo l'esempio 1.5.1. Carichiamo in R la tabella dei dati.

```
> library(readr)
> table2 <- read_delim("~/Documents/didattica/2017-18_analisi_reale/alcuni_appunti/table2.csv",
      "\t", escape_double = FALSE, trim_ws = TRUE)
Parsed with column specification:
cols(
  Code = col_character(),
  Totpor = col_double(),
  PRA = col_double(),PV = col_double(),
  Densi = col_double(),
  TenStr = col_double(),
  CO2SBW = col_{character}(),FirTemp = col_integer()
\lambda
```
Tracciamo sul piano cartesiano i dati relativi ai caratteri porosità totale (in ascissa) e densit`a (in ordinata) e salviamo la figura in un file.

```
> library(car)
> scatterplot(Densi~Totpor, lm=TRUE, smooth=FALSE, spread=FALSE, boxplots=TRUE, span=0.5, data= table2)
```
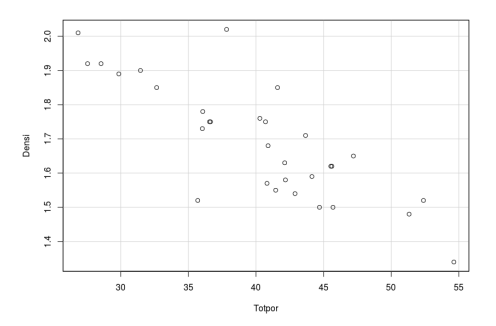

Figura 2.2: Porosità totale versus Densità

Sembrano ragionevolmente allineati. Calcoliamo il loro coefficiente di correlazione

```
> CorTotporDensi<- cor(table2$Totpor, table2$Densi)
> CorTotporDensi
[1] -0.8187597
```
Calcoliamo la retta di regressione del carattere Densità sul carattere Porosità Totale

```
> RegModel.Densi.Totpor <- lm(Densi~Totpor, data=table2)
> summary(RegModel.Densi.Totpor)
Call:
lm(formula = Density ~Totpor, data = table2)Residuals:
     Min 1Q Median 3Q Max
-0.260377 -0.054570 -0.001898 0.045213 0.281783
Coefficients:
            Estimate Std. Error t value Pr(>|t|)
(Intercept) 2.486995 0.104930 23.70 < 2e-16 ***
Totpor -0.019793  0.002577 -7.68  1.81e-08 ***
---Signif. codes: 0 '***' 0.001 '**' 0.01 '*' 0.05 '.' 0.1 ' ' 1
Residual standard error: 0.09934 on 29 degrees of freedom
Multiple R-squared: 0.6704,Adjusted R-squared: 0.659
F-statistic: 58.98 on 1 and 29 DF, p-value: 1.814e-08
```
Intercept dice che l'ordinata all'origine (il coefficiente  $b$ ) della retta di regressione è 2.486995 mentre il coefficiente angolare (cioè a) è  $-0.019793$ . Ridisegniamo i punti sul piano cartesiano, aggiungendo la retta di regressione (e salviamo l'immagine in un file).

```
> abline(lm(Densi ~ Totpor, data=table2), col="red")
```
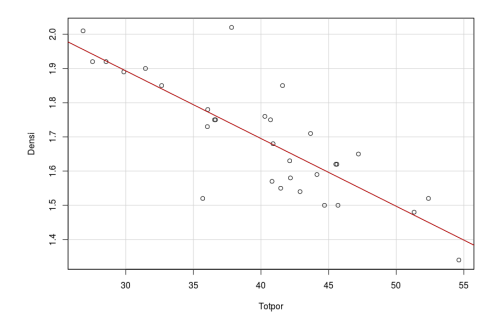

Figura 2.3: Retta di regressione lineare

# 3. Campioni multivariati. Principal Components Analysis

Lo scopo di questa analisi è il seguente: supponiamo di avere un campione multivariato. Supponiamo cioè di aver raccolto dati relativi a più caratteri, diciamo  $k$  caratteri, su una popolazione di n individui.

Riportiamo le informazioni raccolte come nella tabella dell'esempio 1.5.1. Ovvero

- Nella prima riga riportiamo i dati relativi al primo individuo, carattere per carattere

 $x_{11}$   $x_{12}$  ...  $x_{1k}$ 

- Nella seconda riga riportiamo i dati relativi al secondo individuo, carattere per carattere

 $x_{21}$   $x_{22}$  ...  $x_{2k}$ 

Procedendo di individuo in individuo otteniamo una matrice di n righe e k colonne:

$$
X = \begin{pmatrix} x_{11} & x_{12} & \dots & x_{1k} \\ x_{21} & x_{22} & \dots & x_{2k} \\ \vdots & \vdots & & \vdots \\ x_{n1} & x_{n2} & \dots & x_{nk} \end{pmatrix} = (x_{ij})_{\substack{i=1,\dots,n \\ j=1,\dots,k}} \in \mathbb{R}^{n \times k}
$$

in cui il numero in posizione  $(i, j)$  (*i*-esima riga e *j*-esima colonna) è il dato rilevato sull'*i*esimo individuo relativamente al j-esimo carattere. Possiamo "leggere" la matrice colonna per colonna e rilevare le informazioni relative ad un singolo carattere. Infatti la prima colonna

$$
X_1 := \begin{pmatrix} x_{11} \\ x_{21} \\ \vdots \\ x_{n1} \end{pmatrix}
$$

contiene tutti i dati relativi al primo carattere, la seconda colonna

$$
X_2 := \begin{pmatrix} x_{12} \\ x_{22} \\ \vdots \\ x_{n2} \end{pmatrix}
$$

contiene tutti i dati relativi al secondo carattere e così via.

Per ogni  $j = 1, ..., k$  indichiamo, rispettivamente, con  $\overline{x}_j$  e  $s_{X_j}$  la media e la deviazione standard del j-esimo carattere. Si ha

$$
\overline{x}_j = \frac{1}{n} \sum_{i=1}^n x_{ij}, \qquad s_{X_j}^2 = \frac{1}{n-1} \sum_{i=1}^n (x_{ij} - \overline{x}_j)^2.
$$

Possiamo anche calcolare la covarianza e il coefficiente di correlazione di due diversi caratteri. Più precisamente la covarianza del carattere j-esimo e del carattere  $\ell$ -esimo è data da

$$
Cov(X_{\ell}, X_j) = \frac{1}{n-1} \sum_{i=1}^{n} (x_{i\ell} - \overline{x}_{\ell})(x_{ij} - \overline{x}_{j}).
$$

Riportiamo varianze e covarianze in una matrice  $k \times k$ , detta **matrice di covarianza** del campione  $X$ :

$$
C = (c_{\ell j})_{\substack{\ell=1,\ldots,k \\ j=1,\ldots,k}} \in \mathbb{R}^{k \times k} \qquad c_{\ell j} := \text{Cov}(X_{\ell}, X_j), \qquad \ell, j = 1,\ldots,k.
$$

Poiché Cov  $(X_{\ell}, X_j) = \text{Cov}(X_j, X_{\ell})$  la matrice C è simmetrica. Inoltre gli elementi sulla diagonale principale sono le varianze dei caratteri in esame:

$$
c_{jj} = \text{Cov}(X_j, X_j) = s_{X_j}^2 \quad \forall j = 1, ..., k.
$$

Supponiamo che i coefficienti di correlazione non siano prossimi a zero, indicando dunque che i caratteri in esame sono legati gli uni agli altri.

Cerchiamo di ridurre il numero di caratteri da osservare sostituendo i caratteri originari con delle loro combinazioni lineari, in modo che i nuovi caratteri siano a due a due scorrelati e la variabilit`a del campione sia concentrata in pochi caratteri. La procedura si compone di due passi. Il primo passo consiste nel rendere le variabili adimensionali (in modo che abbia senso sommarle) e *centrate* (cioè a media nulla).

Primo passo: Standardizzazione del campione

Per ogni  $i = 1, \ldots, n$  e ogni  $j = 1, \ldots, k$  pongo

$$
y_{ij} := \frac{x_{ij} - \overline{x}_j}{s_{X_j}}.
$$

Ovvero il dato relativo a ciascun carattere  $X_j$  è stato sostituito da

$$
Y_1 = \begin{pmatrix} y_{11} \\ y_{21} \\ \vdots \\ y_{n1} \end{pmatrix}, \qquad Y_2 = \begin{pmatrix} y_{12} \\ y_{22} \\ \vdots \\ y_{n2} \end{pmatrix}, \qquad \dots, \qquad Y_k = \begin{pmatrix} y_{1k} \\ y_{2k} \\ \vdots \\ y_{nk} \end{pmatrix}
$$

In che senso i dati  $Y_i$  sono standardizzati? Calcoliamone media e varianza campionaria

$$
\overline{y}_j = \frac{1}{n} \sum_{i=1}^n y_{ij} = \frac{1}{n} \sum_{i=1}^n \frac{x_{ij} - \overline{x}_j}{s_{X_j}} = \frac{1}{n s_{X_j}} \left( \sum_{i=1}^n x_{ij} - \sum_{i=1}^n \overline{x}_j \right) = \frac{1}{s_{X_j}} (\overline{x}_j - \overline{x}_j) = 0
$$
  

$$
s_{Y_j}^2 = \frac{1}{n-1} \sum_{i=1}^n (y_{ij} - \overline{y}_j)^2 = \frac{1}{n-1} \sum_{i=1}^n y_{ij}^2 = \frac{1}{n-1} \sum_{i=1}^n \frac{(x_{ij} - \overline{x}_j)^2}{s_{X_j}^2} =
$$
  

$$
= \frac{1}{s_{X_j}^2} \frac{1}{n-1} \sum_{i=1}^n (x_{ij} - \overline{x}_j)^2 = \frac{1}{s_{X_j}^2} s_{X_j}^2 = 1.
$$

Calcoliamo la matrice di covarianza  $C = (c_{\ell j})$  del campione standardizzato Y. Si ha

$$
c_{\ell j} = \text{Cov}(Y_{\ell}, Y_j) = \frac{1}{n-1} \sum_{i=1}^{n} (y_{i\ell} - \overline{y}_{\ell}) (y_{ij} - \overline{y}_{j}) = \frac{1}{n-1} \sum_{i=1}^{n} y_{i\ell} y_{ij}
$$

ovvero, in termini di matrici

$$
C = \frac{1}{n-1} Y^t Y. \tag{3.1}
$$

**Osservazione 3.0.1.** La formula  $(3.1)$  è vera tutte le volte che i campioni in esame hanno media nulla.

Se vogliamo calcolare i coefficienti di C in termini del campione X otteniamo anche

$$
c_{\ell j} = \text{Cov}(Y_{\ell}, Y_{j}) = \frac{1}{n-1} \sum_{i=1}^{n} (y_{i\ell} - \overline{y}_{\ell}) (y_{ij} - \overline{y}_{j}) =
$$
  
= 
$$
\frac{1}{n-1} \sum_{i=1}^{n} y_{i\ell} y_{ij} = \frac{1}{n-1} \sum_{i=1}^{n} \frac{x_{i\ell} - \overline{x}_{\ell}}{s_{X_{\ell}}} \frac{x_{ij} - \overline{x}_{j}}{s_{X_{j}}} =
$$
  
= 
$$
\frac{1}{s_{X_{\ell}} s_{X_{j}}} \frac{1}{n-1} \sum_{i=1}^{n} (x_{i\ell} - \overline{x}_{\ell}) (x_{ij} - \overline{x}_{j}) = \rho [X_{\ell}, X_{j}].
$$

La matrice di covarianza del campione standardizzato  $Y$  è dunque simmetrica e gli elementi diagonali c�� sono tutti uguali ad 1.

### Secondo passo: Scorrelazione dei caratteri

Considero una rotazione di  $\mathbb{R}^k$ .  $A \in \mathbb{R}^{k \times k}$  matrice ortogonale:  $A^t = A^{-1}$ .

$$
Z := YA \in \mathbb{R}^{n \times k} \qquad z_{ij} = \sum_{\ell=1}^{k} y_{i\ell} a_{\ell j}
$$

Osserviamo che nel sostituire i caratteri  $Y_1, \ldots, Y_k$  con i caratteri  $Z_1, \ldots, Z_k$ , per ciascun individuo  $i = 1, \ldots, n$  sostituiamo le osservazioni normalizzate  $y_{i1}, y_{i2}, \ldots, y_{ik}$  con delle loro combinazioni lineari  $z_{i1}, z_{i2}, \ldots, z_{ik}$  ma che gli individui non vengono mescolati. La riga i-esima di Z porta solo informazioni relative all'individuo i. Calcoliamo media e varianza campionaria di ciascun  $Z_j$ :

$$
\overline{z}_j = \frac{1}{n} \sum_{i=1}^n z_{ij} = \frac{1}{n} \sum_{i=1}^n \sum_{\ell=1}^k y_{i\ell} a_{\ell j} = \frac{1}{n} \sum_{\ell=1}^k \left( \sum_{i=1}^n y_{i\ell} \right) a_{\ell j} = 0
$$

Considero dunque la matrice delle covarianze:

$$
C_Z = \frac{1}{n-1} Z^t Z = \frac{1}{n-1} (YA)^t YA = A^t \frac{1}{n-1} Y^t YA = A^t C_Y A
$$

Ricorriamo ad un famoso risultato di algebra lineare:

**Teorema 3.0.1** (Teorema spettrale). Data  $C \in \mathbb{R}^{k \times k}$  matrice simmetrica esiste  $A \in \mathbb{R}^{k \times k}$ matrice ortogonale tale che  $A<sup>t</sup> CA$  è una matrice diagonale

$$
At CA = \begin{pmatrix} \lambda_1 & 0 & 0 & \dots & 0 \\ 0 & \lambda_2 & 0 & \dots & 0 \\ \vdots & \ddots & \ddots & \ddots & \vdots \\ \vdots & & \ddots & \ddots & 0 \\ 0 & & \dots & 0 & \lambda_k \end{pmatrix}.
$$

Le colonne  $A_1, A_2, \ldots, A_k$  della matrice A sono gli autovettori di C e gli elementi diagonali  $\lambda_1 \geq \lambda_2 \geq \cdots \geq \lambda_k$  sono i rispettivi autovalori cioè  $CA_j = \lambda_j A_j \quad \forall j = 1, \ldots, k$ . Inoltre  $\lambda_1$  è il massimo della funzione  $f(X) := \frac{X^t C X}{X^t X}$  e  $A_1$  è un punto di massimo.

Applico il teorema spettrale: posso scegliere A in modo che la matrice  $C_Z = A^t C_Y A$  sia diagonale.

- per ogni  $1 \leq \ell \leq j \leq k$  il carattere  $\ell$ -esimo  $Z_{\ell}$  e il carattere j-esimo  $Z_{j}$  sono scorrelati:  $cov(Z_\ell, Z_i) = 0$
- $\lambda_j = s_{Z_j}^2$  è la varianza del carattere *j*-esimo  $Z_j$  e  $\lambda_1$  è il massimo di tutte le varianze. Questo ci dice che il carattere  $Z_1 = YA_1$  è il carattere che meglio distingue un individuo da un altro

$$
z_{i1} = \sum_{\ell=1}^{k} y_{i\ell} a_{\ell 1} = \sum_{\ell=1}^{k} \frac{x_{i\ell} - \overline{x}_{\ell}}{s_{X_{\ell}}} a_{\ell 1}
$$

 $\bullet$   $\sum^k$  $j=1$  $\lambda_j = \text{traccia}(C_Z) = \text{traccia}C_Y = k$ 

Posso scegliere di quante colonne  $Z_1, \ldots Z_{\bar{j}}$  di Z tener conto in base a *quanta variabilità* voglio considerare

Esempio 3.0.1. Ritorniamo all'esempio tratto da [2]. Carichiamo la tabella a cui abbiamo tolto l'individuo R5. e visualizziamo in una matrice di grafici

```
> library(readr)
> X <- read_delim("~/Documents/didattica/2017-18_analisi_reale/alcuni_appunti/table2_noR5.csv",
      "\t", escape_double = FALSE, trim_ws = TRUE)
Parsed with column specification:
cols(
  Totpor = col_double(),
  PRA = col_double(),
 PV = col_double(),Densi = col_double(),
  TenStr = col_double(),
  CO2SBW = col_double(),
  FirTemp = col_integer()
)
> View(X)
> plot(X)
```
Calcoliamo la matrice dei coefficienti di correlazione (che abbiamo visto essere la matrice di covarianza del campione standardizzato), con i coefficienti approssimati alla tre cifre decimali.

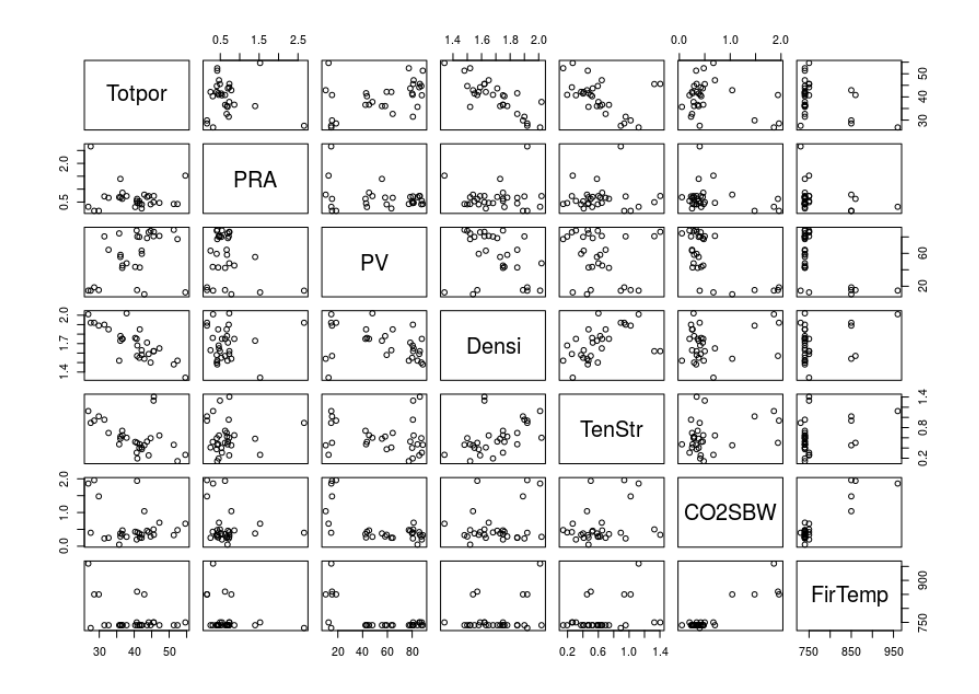

Figura 3.1: Plot dei caratteri, due a due

```
> MatrixCorr <- cor(X)
> round(MatrixCorr , 3)
       Totpor PRA PV Densi TenStr CO2SBW FirTemp
Totpor 1.000 -0.116 0.411 -0.815 -0.461 -0.318 -0.398
PRA -0.116 1.000 -0.268 0.017 0.024 -0.211 -0.258
PV 0.411 -0.268 1.000 -0.324 -0.162 -0.671 -0.624
Densi -0.815 0.017 -0.324 1.000 0.467 0.217 0.277
TenStr -0.461 0.024 -0.162 0.467 1.000 0.289 0.328
CO2SBW -0.318 -0.211 -0.671 0.217 0.289 1.000 0.906
FirTemp -0.398 -0.258 -0.624 0.277 0.328 0.906 1.000
```
Visualizziamo i dati normalizzati (arrotondati a tre cifre decimali) e li salviamo in un file

```
> Y <- scale(X, center=TRUE, scale=TRUE)
> round(Y, 3)
     Totpor PRA PV Densi TenStr CO2SBW FirTemp
 [1,] 0.216 -0.281 0.833 -0.883 -0.684 -0.383 -0.443
 [2,] 1.028 -0.408 0.876 -0.292 0.084 0.225 -0.443
 [3,] 0.528 0.071 0.780 0.063 -0.291 -0.231 -0.443
 [4,] 1.760 -0.501 0.737 -1.060 -1.508 -0.193 -0.443
 [5,] 0.673 -0.524 1.098 -1.178 -0.081 -0.555 -0.443
 [6,] 1.610 -0.501 1.141 -1.297 -0.493 -0.479 -0.443
 [7,] -1.197 0.115 0.855 1.186 1.067 -0.669 -0.443
 [8,] 0.137 -0.426 0.848 -0.114 -1.343 -0.326 -0.443
 [9,] 0.792 -0.356 0.862 -0.469 2.250 -0.155 -0.256
[10,] 0.803 0.148 1.055 -0.469 2.494 -0.460 -0.256
[11,] 0.594 0.140 1.038 -0.646 -1.150 -0.307 -0.256
[12,] 0.110 -0.249 1.113 0.300 -0.982 -0.726 -0.256
```
 $[13,] -0.598$  0.048 0.987 -1.060 -0.465 -1.011 -0.443 [14,] 0.050 -0.743 -0.475 0.359 -0.313 -0.288 -0.443  $[15,] -0.475 -0.079 -0.518$  0.300 0.379 -0.421 -0.443  $[16,]$  0.310 -0.861 0.231 -0.410 -0.662 -0.631 -0.443 [17,] -0.297 0.142 -0.317 1.896 -0.056 -0.574 -0.443 [18,] 0.317 -0.532 0.095 -0.705 -0.769 -0.460 -0.443 [19,] 0.235 -0.451 -0.500 0.891 -0.462 -0.612 -0.443 [20,] -1.027 0.002 0.271 0.891 0.242 -0.631 -0.443 [21,] -0.546 0.021 0.052 0.477 0.017 -0.555 -0.443 [22,] -0.550 1.527 -0.041 0.181 -0.116 -0.383 -0.443  $[23,] -0.465$  0.412 -0.414 0.300 0.100 -0.212 -0.443 [24,] 0.418 0.254 -1.668 -0.942 -0.525 0.871 1.615 [25,] -1.848 -0.724 -1.507 1.837 1.603 2.431 3.672  $[26,]$  -1.608 -1.051 -1.367 1.305 1.010 2.621 1.615 [27,] -1.423 -1.051 -1.485 1.127 1.273 1.708 1.615  $[28,]$  2.077 1.794 -1.586 -2.124 -1.115 0.168 -0.256  $[29,]$  -1.749 4.149 -1.510 1.305 0.867 -0.345 -0.630 [30,] 0.125 -0.085 -1.485 -0.765 -0.370 2.583 1.802 attr(,"scaled:center") Totpor PRA PV Densi TenStr CO2SBW FirTemp 39.9333333 0.6629000 56.7466667 1.6993333 0.6186000 0.5816667 763.6666667 attr(,"scaled:scale") Totpor PRA PV Densi TenStr CO2SBW FirTemp 7.0795326 0.4806106 27.9061201 0.1691548 0.3153048 0.5259152 53.4649955  $\rightarrow$ > write.table(Y, "normalizzate.csv",sep="\t", col.names=TRUE, row.names=TRUE, quote=TRUE) Infine facciamo calcolare la matrice A (la matrice Rotation) e stampare un sommario > eigen(MatrixCorr) \$values [1] 3.2535323 1.5055507 1.1387154 0.6516515 0.2259838 0.1408874 0.0836789 \$vectors  $[0,1]$   $[0,2]$   $[0,3]$   $[0,4]$   $[0,5]$   $[0,6]$   $[0,7]$ [1,] 0.41952730 0.4090418 0.10990336 0.31322074 -0.5122611 -0.5070450 0.164285158 [2,] 0.01780654 -0.4429432 0.74323926 0.24937193 0.2964313 -0.3160646 0.033540667 [3,] 0.41158535 -0.1139636 -0.52677278 0.12259468 0.5921070 -0.4114405 -0.072227697 [4,] -0.37599285 -0.4539186 -0.24367883 -0.36533155 -0.3559843 -0.5724149 0.073192547 [5,] -0.31740811 -0.2746593 -0.30365291 0.82533066 -0.1765009 0.1388565 0.002205038 [6,] -0.44597862 0.4327470 0.07954887 0.08714546 0.1416903 -0.3163847 -0.692629300 [7,] -0.46180279 0.3933811 -0.01070518 0.04944464 0.3480988 -0.1633589 0.693953321 > summary(princomp(Y)) Importance of components: Comp.1 Comp.2 Comp.3 Comp.4 Comp.5 Comp.6 Comp.7 Standard deviation 1.7734377 1.2063854 1.0491703 0.79368114 0.4673874 0.36904090 0.28441098 Proportion of Variance 0.4647903 0.2150787 0.1626736 0.09309307 0.0322834 0.02012678 0.01195413 Cumulative Proportion 0.4647903 0.6798690 0.8425426 0.93563570 0.9679191 0.98804587 1.00000000 o anche > PCA <- princomp(Y) > PCA Call:  $princomp(x = Y)$ 

```
Standard deviations:
   Comp.1 Comp.2 Comp.3 Comp.4 Comp.5 Comp.6 Comp.7
1.7734377 1.2063854 1.0491703 0.7936811 0.4673874 0.3690409 0.2844110
7 variables and 30 observations.
> A <- unclass(loadings(PCA))
> A
            Comp.1 Comp.2 Comp.3 Comp.4 Comp.5 Comp.6 Comp.7
Totpor 0.41952730 0.4090418 0.10990336 0.31322074 -0.5122611 0.5070450 0.164285158
PRA 0.01780654 -0.4429432 0.74323926 0.24937193 0.2964313 0.3160646 0.033540667
PV 0.41158535 -0.1139636 -0.52677278 0.12259468 0.5921070 0.4114405 -0.072227697
Densi -0.37599285 -0.4539186 -0.24367883 -0.36533155 -0.3559843 0.5724149 0.073192547
TenStr -0.31740811 -0.2746593 -0.30365291 0.82533066 -0.1765009 -0.1388565 0.002205038
CO2SBW -0.44597862 0.4327470 0.07954887 0.08714546 0.1416903 0.3163847 -0.692629300
FirTemp -0.46180279 0.3933811 -0.01070518 0.04944464 0.3480988 0.1633589 0.693953321
> round(PCA$sd^2, 3) # component variances
Comp.1 Comp.2 Comp.3 Comp.4 Comp.5 Comp.6 Comp.7
 3.145 1.455 1.101 0.630 0.218 0.136 0.081
```

```
> screeplot(princomp(Y))
```
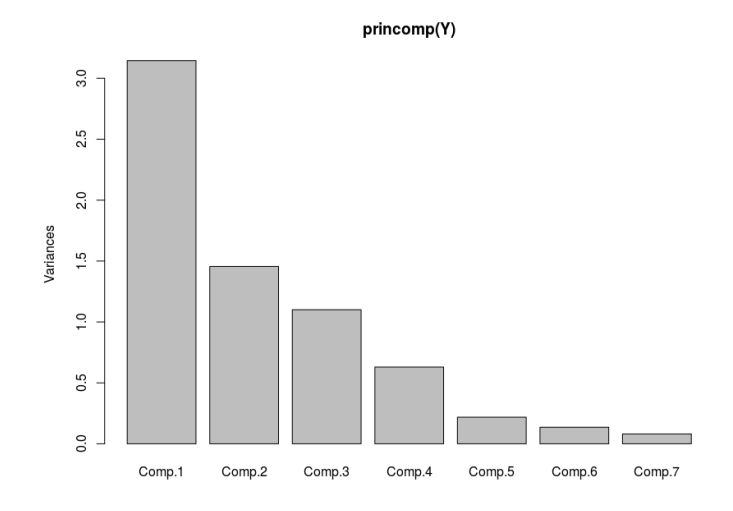

Figura 3.2: Varianza delle componenti principali

Vediamo come leggere questo output. Dalla prima riga del unclass(loadings(PCA)) vediamo che le componenti principale sono numerate in ordine di deviazione standard decrescente. La prima componente principale ha la deviazione standard massima.

Dalla prima colonna della matrice di rotazione abbiamo che la prima componente principale  $Z_1$ , che qui è indicata con Comp.1 è pari a

$$
\begin{aligned} Z_1 = &0.41952730 \cdot \text{Totpor_s} + 0.01780654 \cdot \text{PRA_s} + 0.41158535 \cdot \text{PV_s} \\ &- 0.37599285 \cdot \text{Densi_s} - 0.31740811 \cdot \text{TenStr_s} - 0.44597862 \cdot \text{CO2SBW_s} \\ &- 0.46180279 \cdot \text{FirTemp_s} \end{aligned}
$$

dove il pedice s indica che dobbiamo prendere il dato standardizzato e non nella sua forma originale. Possiamo ottenere la stessa informazione anche scrivendo

 $> Z1 \leftarrow A[, 1]$ > Z1 Totpor PRA PV Densi TenStr CO2SBW FirTemp 0.41952730 0.01780654 0.41158535 -0.37599285 -0.31740811 -0.44597862 -0.46180279

Possiamo anche visualizzare (approssimiamo a 3 cifre decimali) il valore della prima componente principale su ciascun individuo del campione (numerati da 1 a 30)

> round(predict(PCA)[,1],3)

[1] 1.353 0.972 0.920 2.200 1.646 2.198 -0.430 1.218 0.330 0.482 1.542 1.140 1.358 0.110 -0.254 1.060 -0.487 1.082 0.174  $[20]$  -0.246 0.060 0.124 -0.203 -1.120 -5.388 -3.981 -3.562 1.447 -1.602 -2.139

o anche di tutte le sette componenti principali

> round(predict(PCA),3)

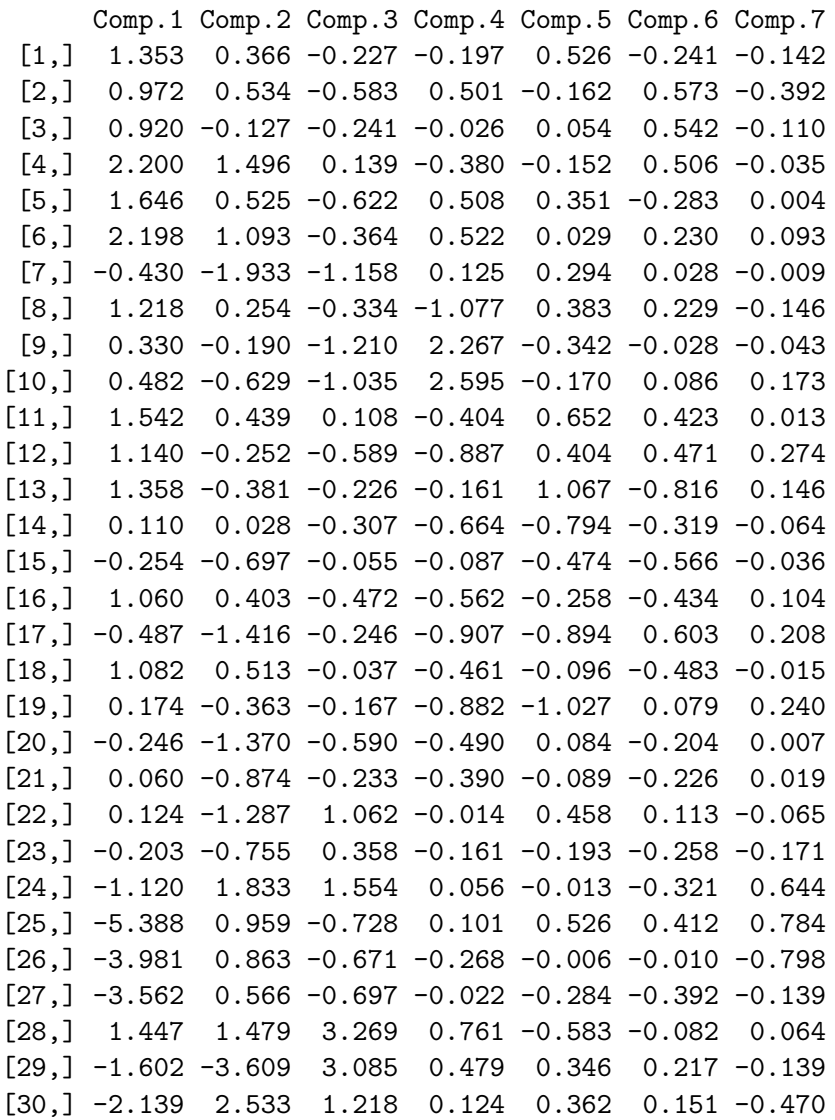